## **Download**

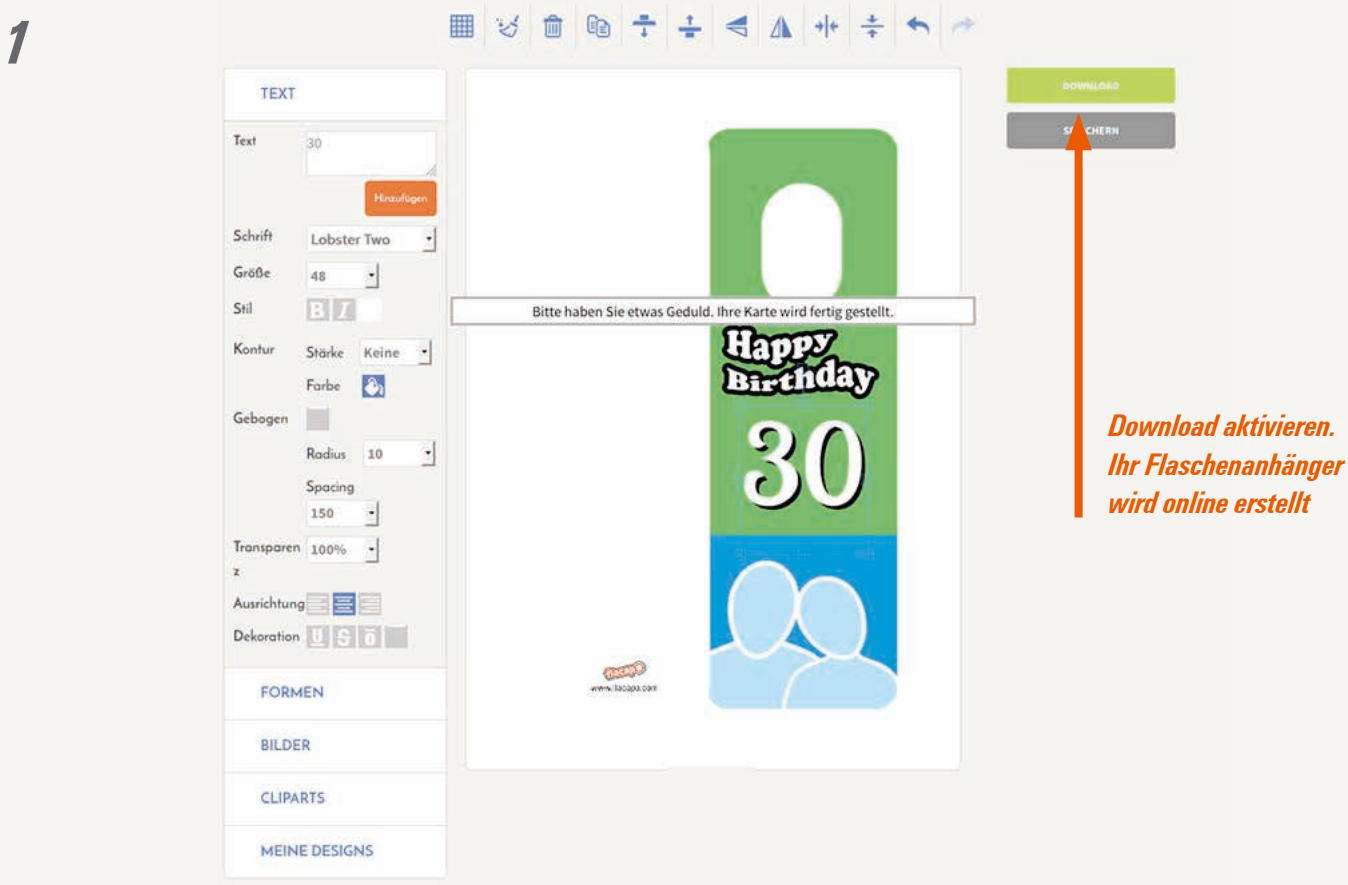

*2*

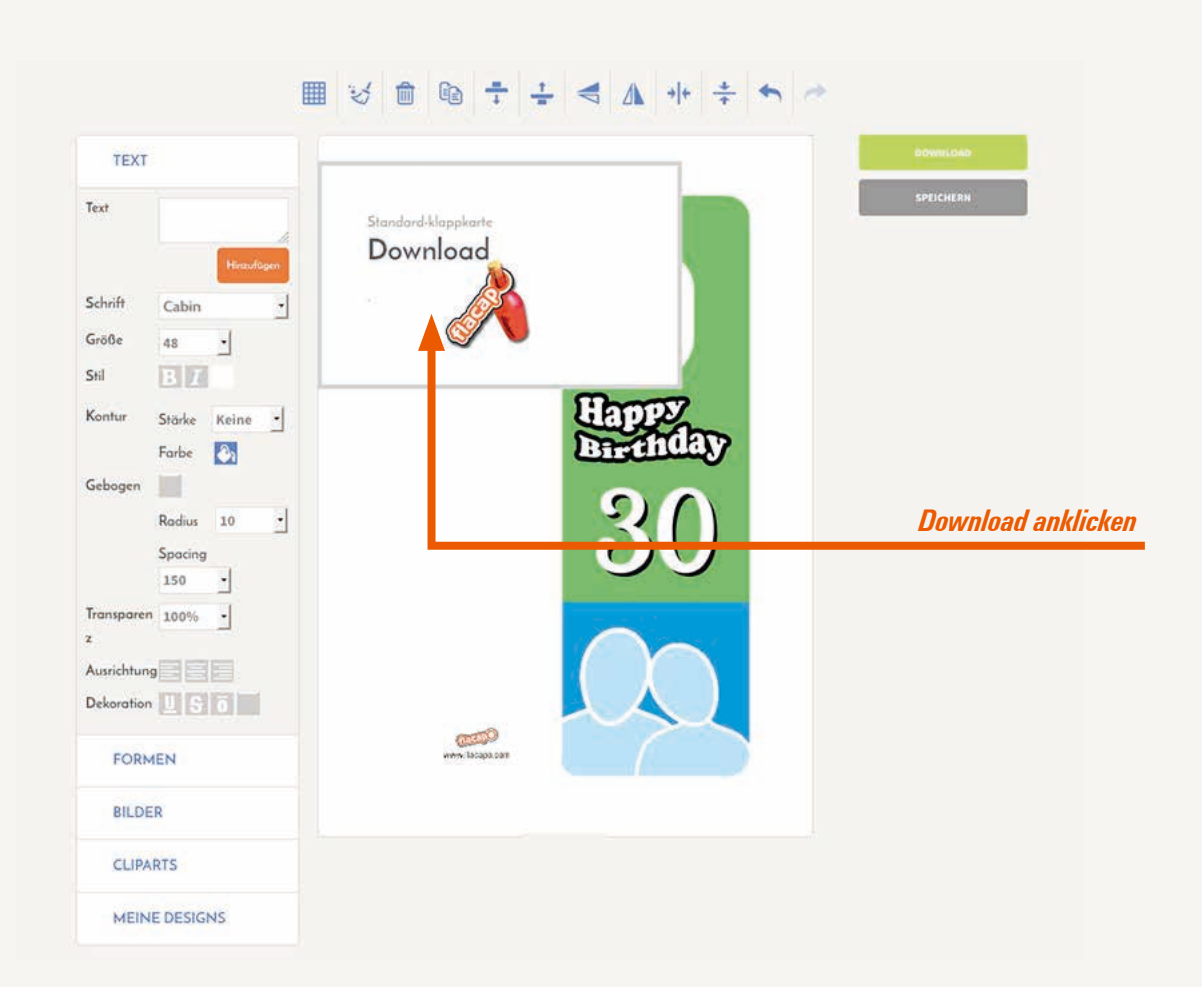

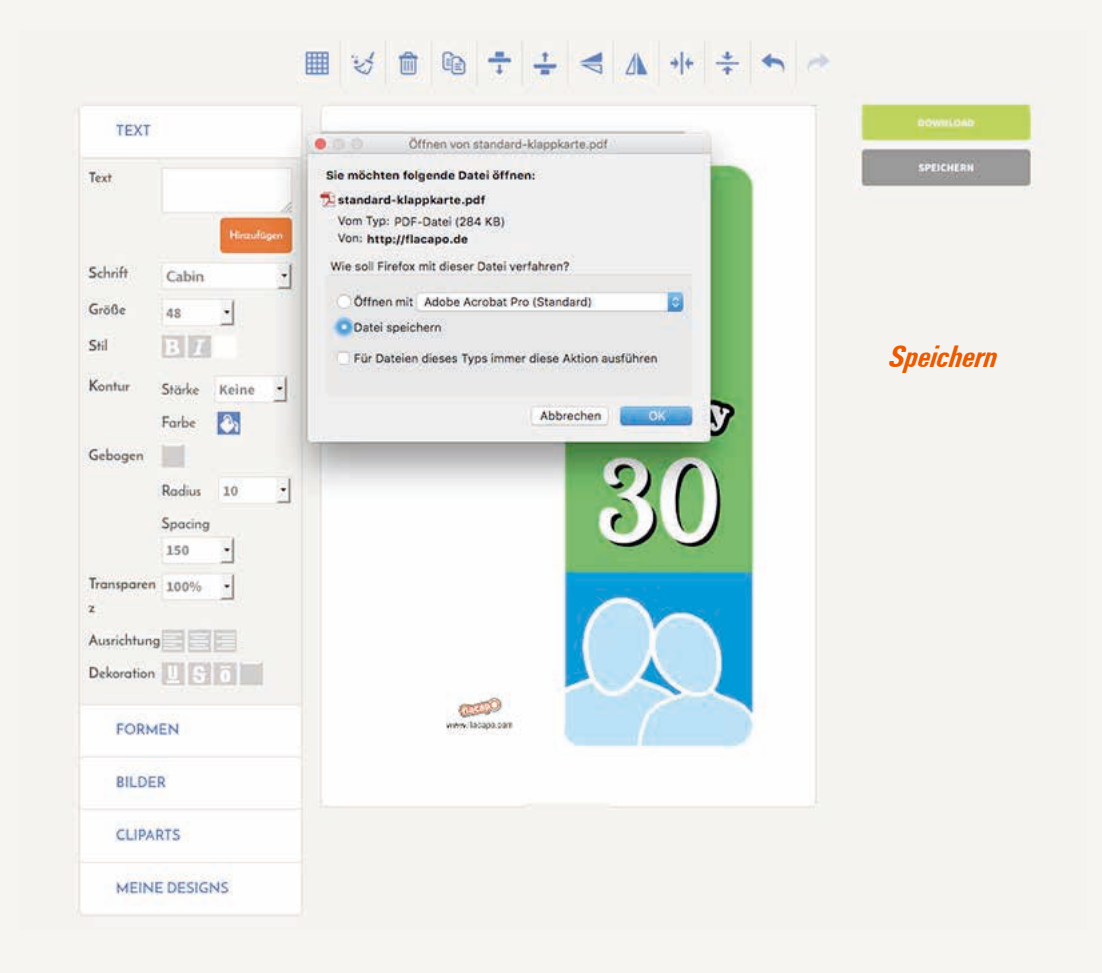

*3*

## *Die fertige PDF-Datei4* Www.flacapo.com